## 科目シラバス 2024年度

## ■科目基本情報

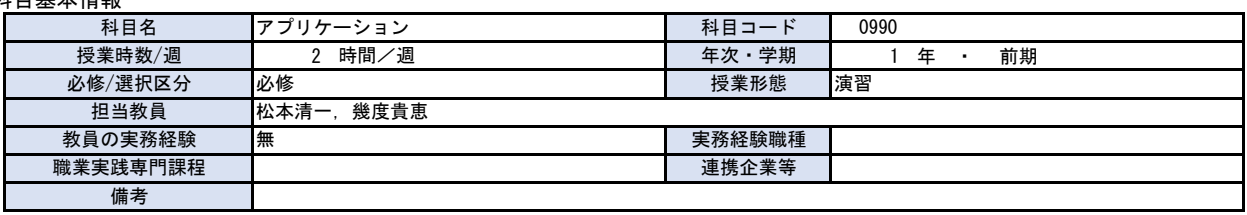

## ■科目詳細情報

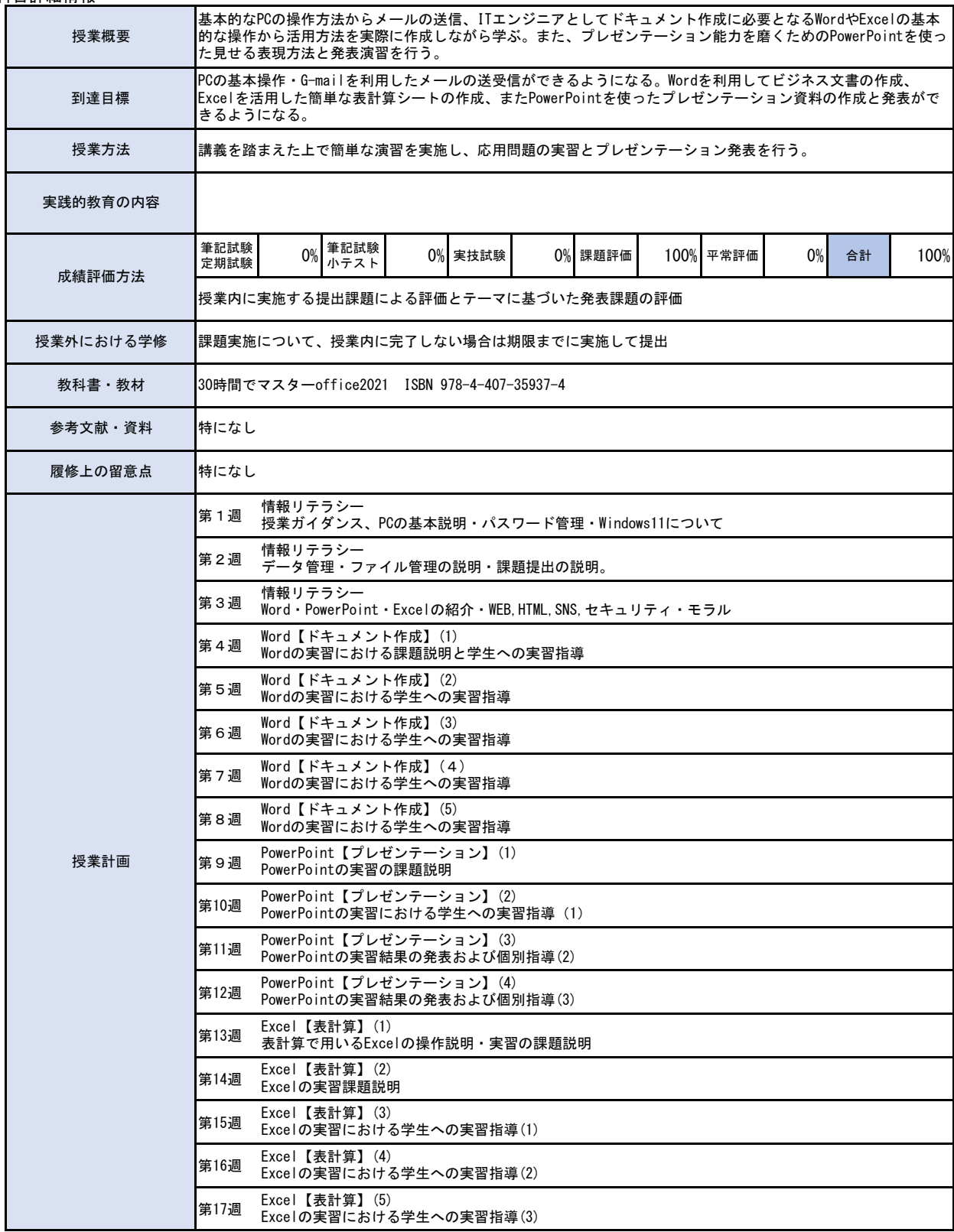